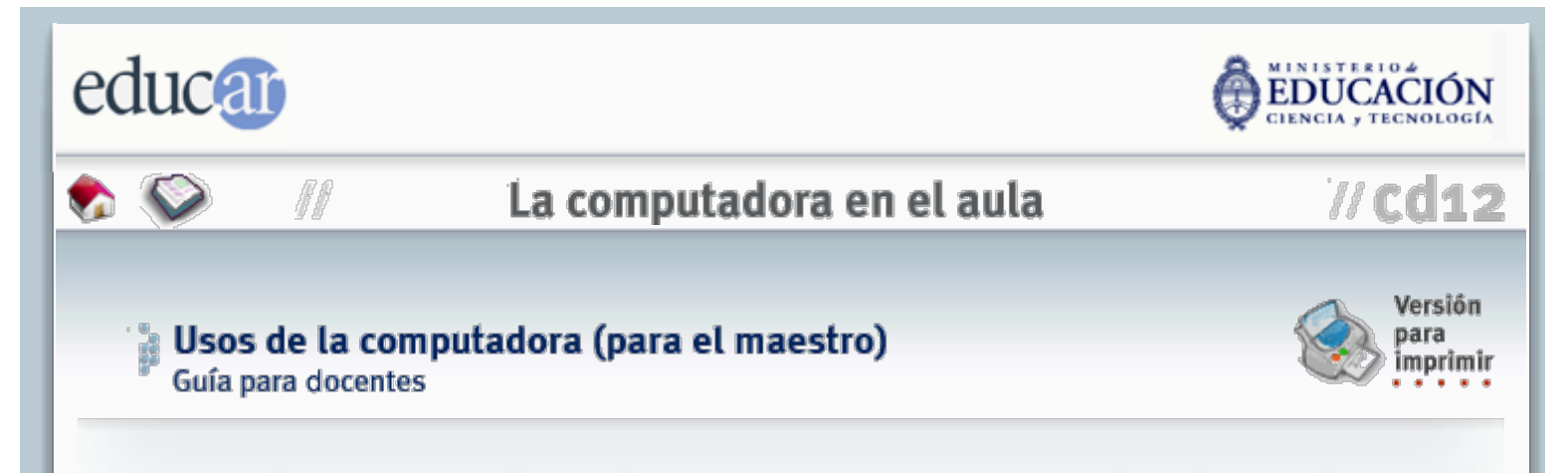

Si ya tiene la fortuna de contar con una computadora en el aula, he aquí algunas ideas para comenzar a darle un uso que no sólo será valioso para usted, sino que además mejorará el modo de dictar sus clases y servirá de ejemplo para sus alumnos.

Dividiremos estos usos por aplicación, esto es, para cada uno de los programas más comunes que seguramente tendrá a disposición en su computadora. Los listados no representan *todas* las posibilidades, de más está decirlo, limitándose a aquellas más directas y fáciles de encarar aun con poca experiencia frente al teclado.

### Procesador de texto

- Confección de planillas de asistencia.
- Redacción de notas a padres y alumnos.
- **Preparación de evaluaciones y exámenes.**
- Redacción de apuntes para complementar sus clases.

# Planilla de cálculo

- Confección de planillas de notas y promedios.
- Elaboración de gráficas estadísticas.

## Procesador gráfico

- Creación de un catálogo de imágenes para acompañar sus explicaciones.
- Creación de pósters y carteles.
- **Impresión de fotografías o dibujos.**

#### **Generador de Presentaciones**

**B** Desarrollo de temas curriculares en forma de "show" de diapositivas.

### Multimedia

- Ejecución de música o grabaciones para complementar sus clases.
- Presentación de videos educativos en pantalla.
- Presentación de CD (discos compactos) educativos en pantalla.

# Internet

- Consulta a diccionarios y enciclopedias en línea.
- Búsqueda de información en general.
- Contacto con otros docentes y escuelas a través del correo electrónico.
- Contactos a través de la mensajería instantánea.
- Descarga de programas educativos o aplicaciones diversas.
- **B** Descarga de videos o presentaciones educativas.
- Descarga de mapas o fotografías.
- Acceso a noticias de actualidad, periódicos, revistas electrónicas.
- Acceso a museos y colecciones de arte.
- Acceso a libros de dominio público.
- Acceso a planificaciones y materiales didácticos.
- Participación en foros de discusión sobre temas pedagógicos.
- Intercambio de experiencias con otros docentes.

Las aplicaciones mencionadas son prácticamente universales y pueden estar representadas por productos comerciales tanto como por software libre. Casi todas las computadoras que salen de fábrica cuentan con estos programas.

Ud. podrá disponer en su computadora, además, de tanto software como desee si (a) está dispuesto a pagar por él, o (b) si se toma el trabajo de buscar versiones gratuitas o *shareware*. El *shareware* es un tipo de software que los autores entregan a prueba por un período de tiempo, o que tiene funcionalidades restringidas hasta que el usuario abona un determinado precio. Mucho *shareware* es perfectamente utilizable (y legal) aun sin pagar por él.

Eso sí, recuerde que lo que Ud. hace en su computadora a la vista de sus alumnos tiene carácter de ejemplar. Por lo tanto deberá *evitar el uso de programas sin contar con la correspondiente licencia*, y es conveniente también que instruya a sus alumnos en el respeto por la propiedad ajena y las leyes de copyright. Este es posiblemente uno de los contenidos formativos más importantes que Ud. deberá transmitir en relación con la información que nos acercan las nuevas tecnologías.

## 4 ANTERIOR INDICE SIGUIENTE D

```
ACERCA DE...
```
CÓMO USAR EL CD

**MAPA DEL CD** 

**CRÉDITOS**